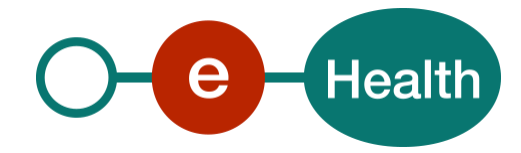

# **Identity & Authorization Management (I.AM) Registration**

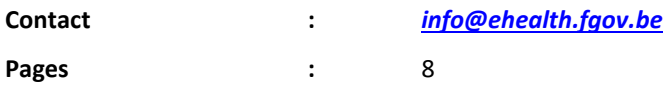

#### **Summary**

This document contains all information, necessary to integrate with one of the eHealth environments. Partners that want to use eHealth I.AM Services must fill out this form, once for each environment they want to integrate with.

Available environments are:

- Integration
- Acceptation
- Production

The forms in this document must also be used to register updates (e.g. change of certificate, url, attributes, …).

For each registered update a new record should be added to the version table.

#### **The filled form must then be sent to** *[info@ehealth.fgov.be](mailto:info@ehealth.fgov.be)*

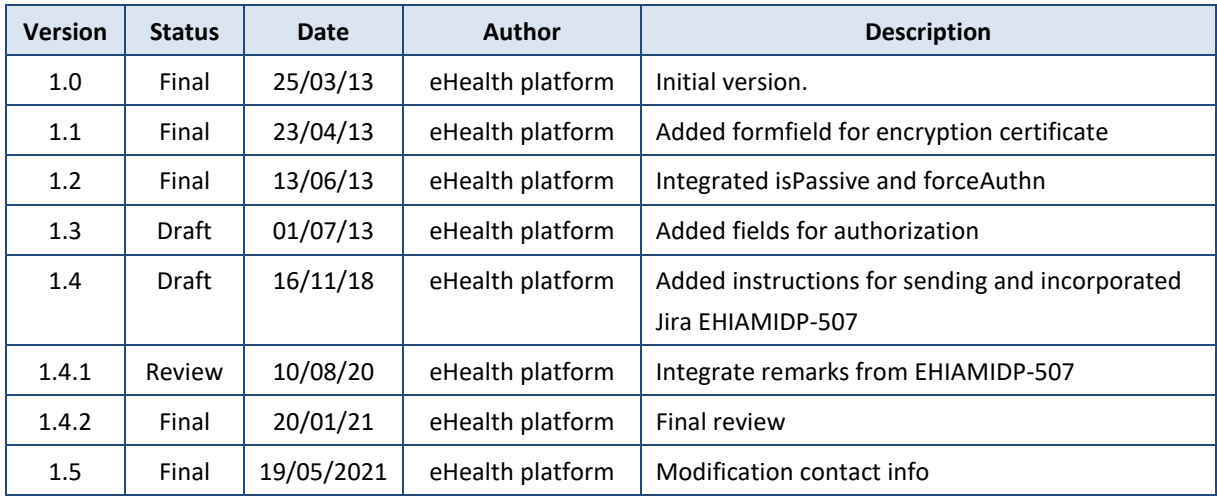

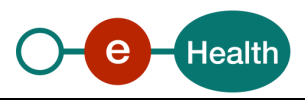

## **Contents**

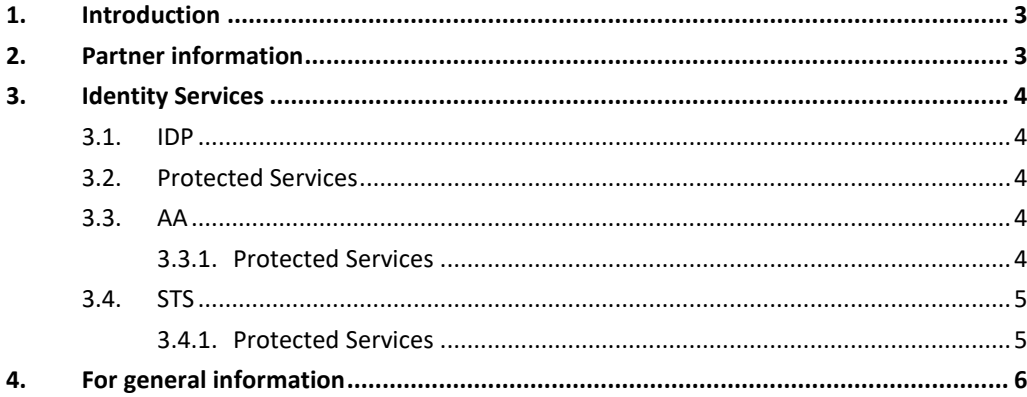

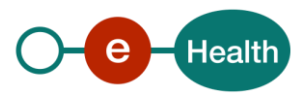

## <span id="page-2-0"></span>**1. Introduction**

eHealth I.AM offers following Identity Services:

- Identity Provider (IDP): Web SSO Authentication
- Attribute Authority (AA): Attribute Resolution
- Secure Token Service (STS): Webservice SSO Authentication

Partners that want to integrate with one of these services, must be registered in the eHealth I.AM Federation.

This document will serve as base to register the partner and must contain all information required to add the partner to the federation.

Before completing this document, the client must have initiated an eDU to describe the goal of its use of the IAM service. All documents are available on the portal of the eHealth platform

Dutch: *<https://www.ehealth.fgov.be/ehealthplatform/nl/service-iam-identity-access-management>* French: *<https://www.ehealth.fgov.be/ehealthplatform/fr/service-iam-identity-access-management>*

### <span id="page-2-1"></span>**2. Partner information**

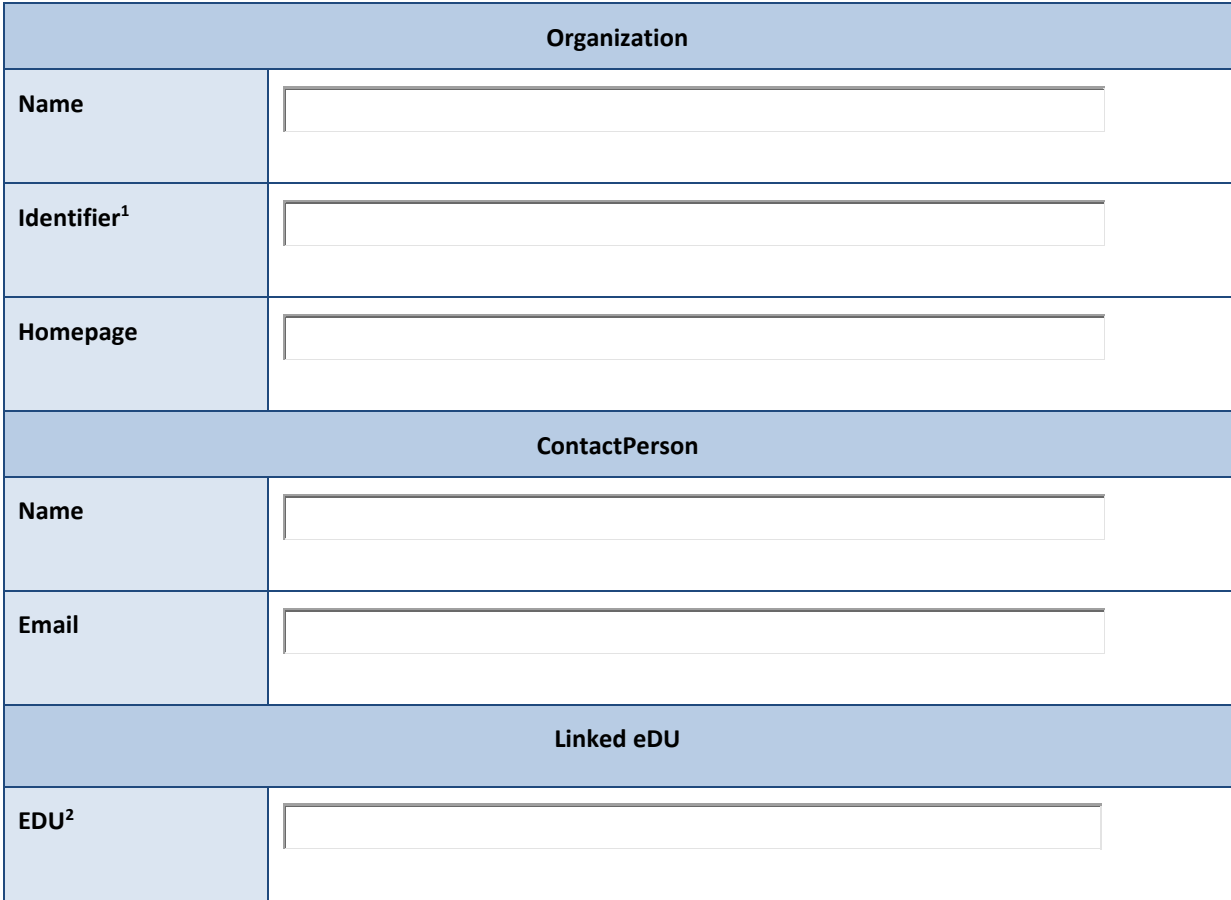

1

*<sup>1</sup> Organization identifier* 

*<sup>2</sup> The eDU names linked to the current registration dociment*

I.AM Registration v1.5 dd 19/05/2021 **3** / **6**

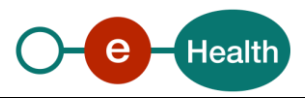

## <span id="page-3-0"></span>**3. Identity Services**

### <span id="page-3-1"></span>**3.1. IDP**

The eHealth I.AM Identity Provider (IDP) delivers authentication and authorization information on behalf of authenticated users requesting access to protected webapplications hosted by partners.

Only requests from registered Service Providers will be accepted by the IDP.

Please fill out the form *eHealth I.AM - Registration - Joined IDP Protected Service* to configure the trust relation in the eHealth I.AM Federation.

### <span id="page-3-2"></span>**3.2. Protected Services**

Fill in as many *eHealth I.AM - Registration - Joined IDP Protected Service forms* as you have to, one per Service

Then fill in the space below with the list of files that you join to this form, one per line and name them as the following: *Protected Service – IDP – "ServiceName"*

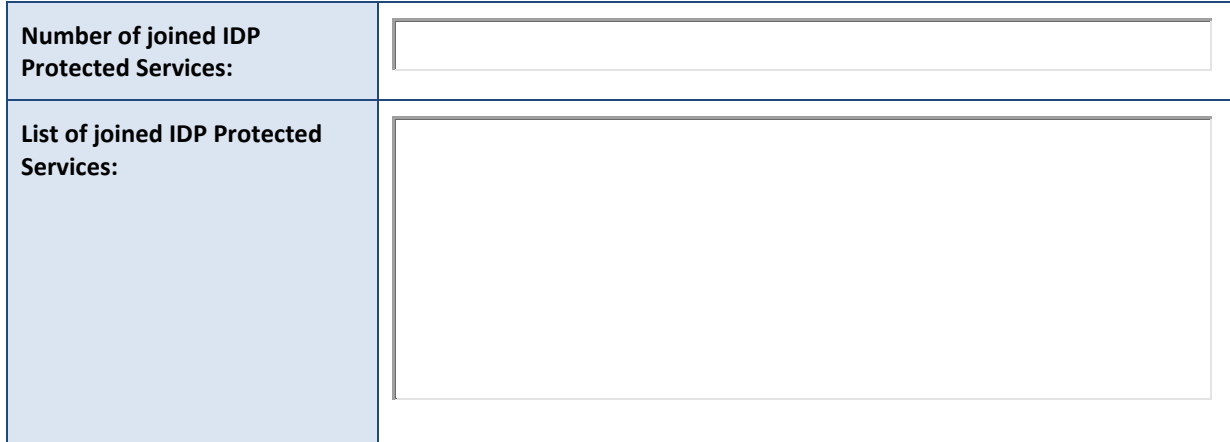

### <span id="page-3-3"></span>**3.3. AA**

The eHealth I.AM Attribute Authority (AA) is only available for registered Service Providers.

Please fill out the form *eHealth I.AM - Registration - Joined AA Protected Service* to setup a trust relation with the AA.

Only certified attributes defined in the form will be available for your requests.

#### <span id="page-3-4"></span>**3.3.1. Protected Services**

Fill in as many *eHealth I.AM - Registration - Joined AA Protected Service* forms as you have to, one per Service

Then fill in the space below with the list of files that you join to this form*,* one per line and name them as the following*: Protected Service – AA – "ServiceName"*

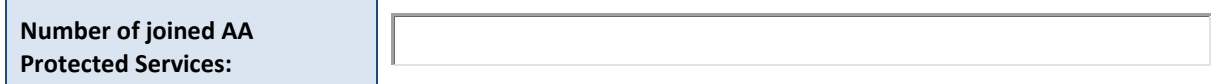

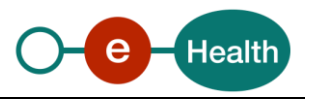

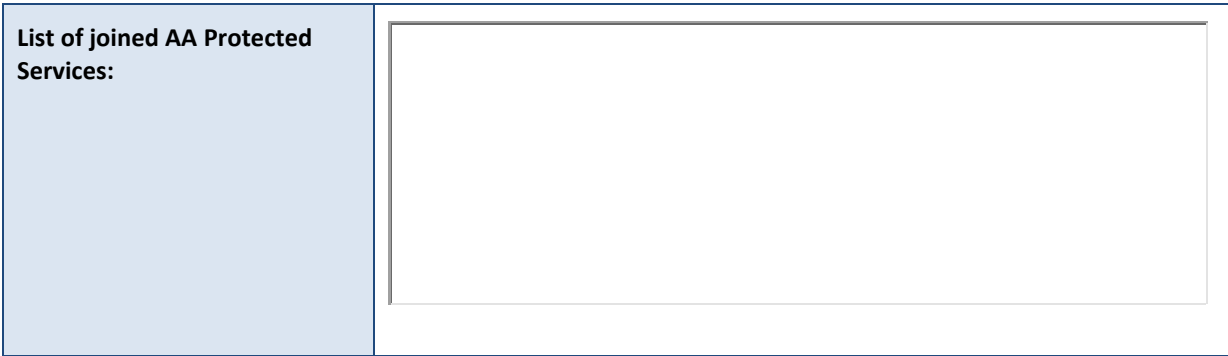

### <span id="page-4-0"></span>**3.4. STS**

STS is a public Identity Service delivering on request SAMLTokens of type holder-of-key and sendervouches.

- Holder-of-key tokens are available for any client holding a supported x.509 authentication certificate requesting information on behalf of himself. No specific security policy must be set.
- Sender-vouches tokens are only available for Service Providers registered in the eHealth I.AM Federation. Such tokens are meant to hold information on behalf of an enduser authenticated in the system of the partner. Therefore, a specific trust relation with the partner must be configured.

Only Service Providers requesting sender-vouches tokens must fill out the form.

Only certified attributes defined in the form *eHealth I.AM - Registration - Joined STS Protected Service* will be available for your requests.

#### <span id="page-4-1"></span>**3.4.1. Protected Services**

Service Providers may request themselves sender-vouches SAMLTokens containing all certified attributes they are allowed to receive.

There is also an option to request SAMLTokens for a specific target service and let eHealth configure which certified attributes need to be returned for this target.

Service Providers that want to request SAMLTokens for a specific target service must fill out the form *I.AM - Registration - Joined STS Protected Service*

Fill in as many *forms* as you have to, one per Service

Then fill in the space below with the list of files that you join to this form, one per line and name them as the following*: Protected Service – STS – "ServiceName".*

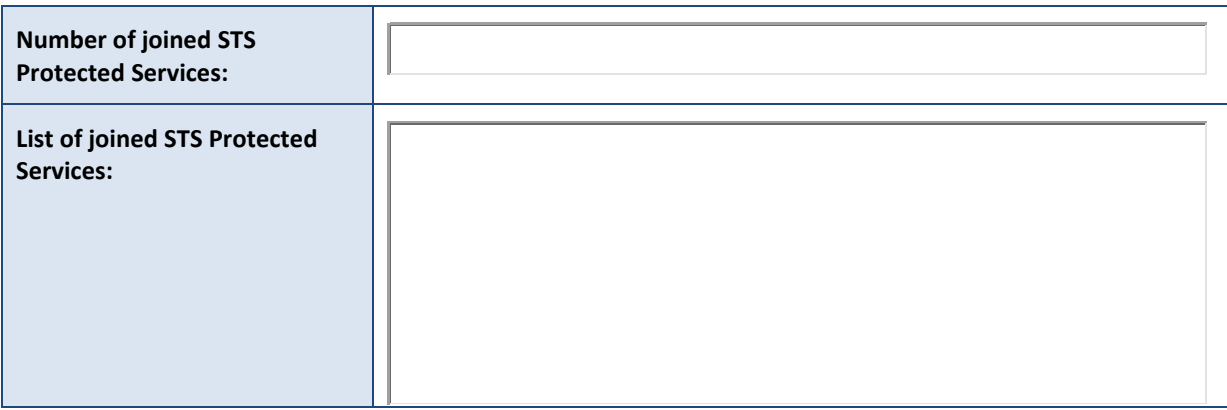

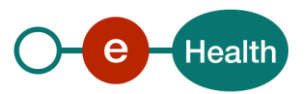

# <span id="page-5-0"></span>4. For general information

The eHealth platform Willebroekkaai 38 - 38 Quai de Willebroeck 1000 Brussels

Tel.: 02/891 8603

info@ehealth.fgov.be